## **IMS Service**

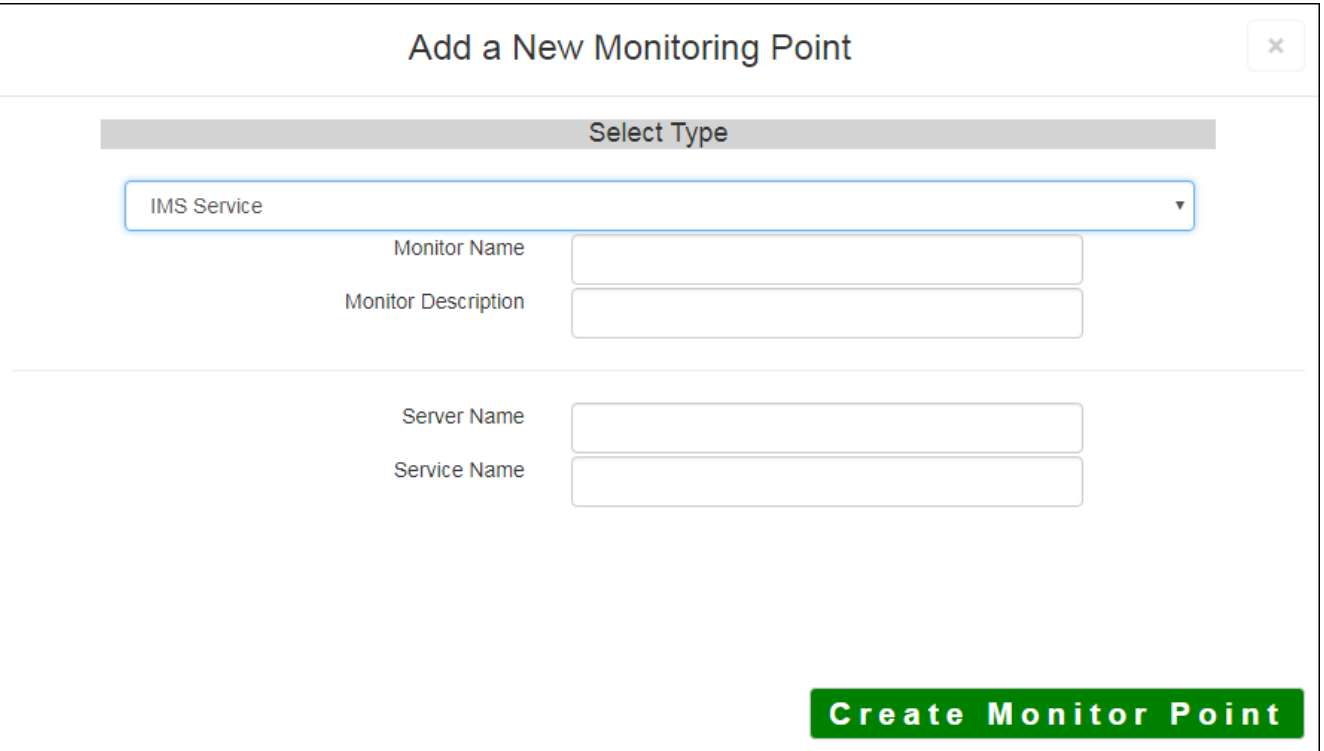

The IMS™ Service monitoring point performs three (3) checks at once. The first check makes sure the Esri  $\overline{\ }$ active. The second check makes sure the ArcIMS™ catolog contains the service, and the third check confir active.

The parameters that are unique to the  $\texttt{IMS}^{\texttt{m}}$  Service include:

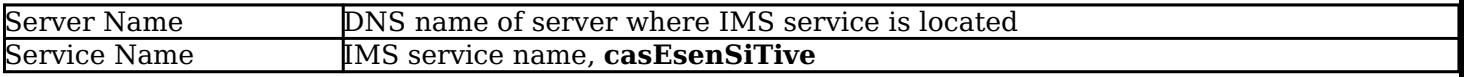

Article ID: 443

Last updated: 27 Dec, 2019

Revision: 1

GeoSystems Monitor Enterprise -> Product Guide v4.1 - 4.2 -> Monitor Point Types & Parameters -> IMS Service

<http://www.vestra-docs.com/index.php?View=entry&EntryID=443>